## **IPhone Settings**

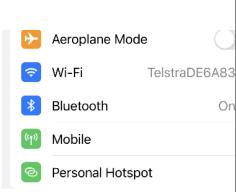

Aeroplane Mode – stops your device sending and receiving calls and text messages (also known as flight mode).

Wi-Fi – tells you which network you're connected to plus all the networks within range. If there's a padlock icon next to it, it means you need the password.

Bluetooth – allows you to connect Bluetooth device (speaker, Airpods, CarPlay, keyboard, mouse ...)

Mobile data – this allows you to turn on/off mobile data

Personal hotspot – provides internet access to other devices.

You'll need a password and if others want to join your personal hotspot they will need the password.

If you swipe down from the top-right corner of your screen, you'll be able to access this menu.

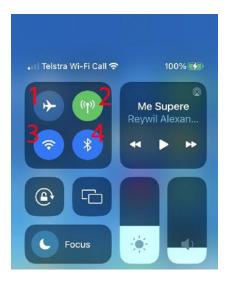

- **1. Aeroplane Mode** stops your device sending and receiving calls and text messages (also known as flight mode).
- 2. Mobile data this allows you to turn on/off mobile data
- **3. Wi-Fi** tells you which network you're connected to plus all the networks within range. If there's a padlock icon next to it, it means you need the password.
- **4. Bluetooth** allows you to connect to a Bluetooth device (speaker, Airpods, CarPlay, keyboards,

## **Android Settings**

Drag down from the top of the screen to access some of the options in the Settings menu.

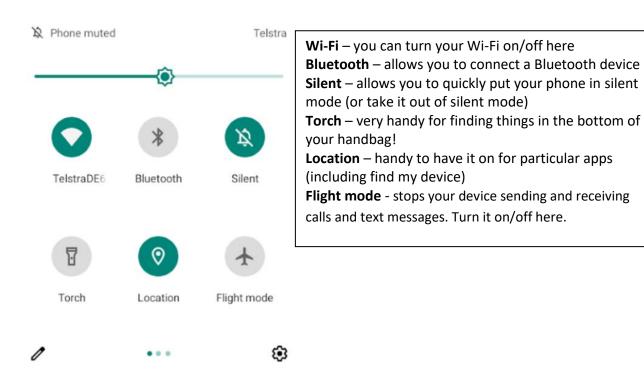

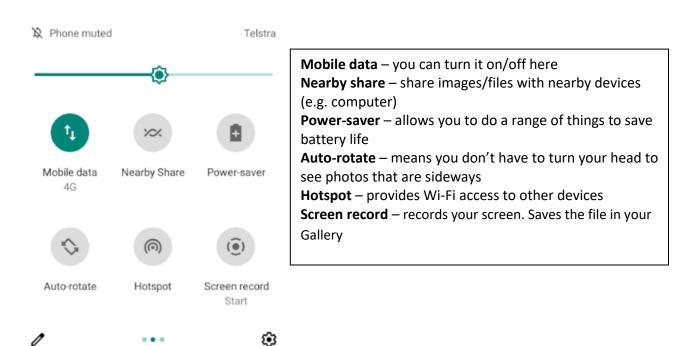